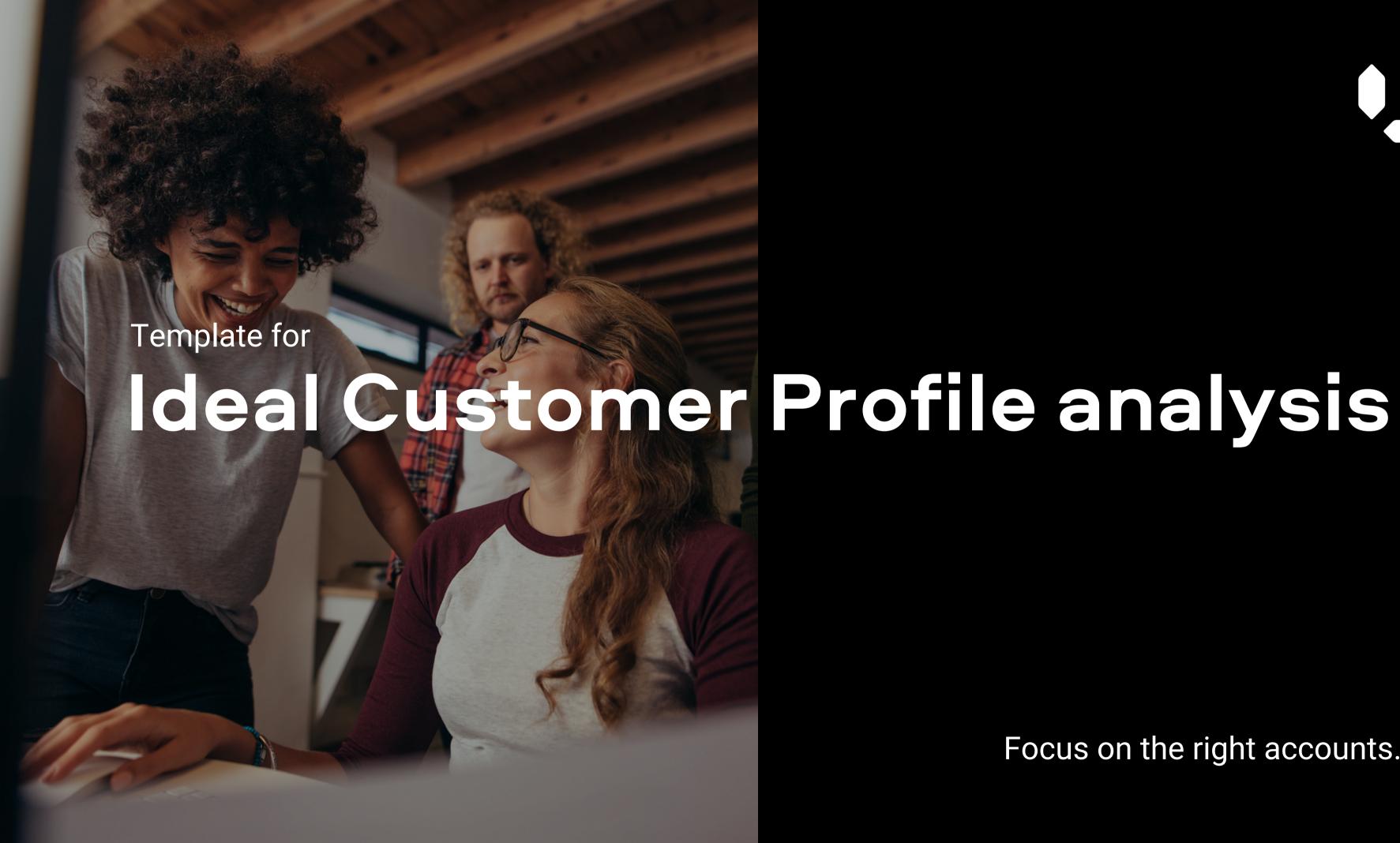

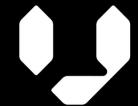

Focus on the right accounts.

### This template's goal is to provide you with the structure you need to find your ICP.

For you to be able to follow along with this template, you will need access to a

- 1. list of your existing customers
- 2. company data provider, such as Vainu
- 3. BI system, such as QuickSight

Vainu's connector enriches your CRM data automatically and allows you to avoid manual data projects. So, if your organization is using Salesforce, Dynamics, HubSpot, or Pipedrive as a CRM and has already connected it with Vainu, you'd be able to skip step 2.

If you do not have a solution for feeding relevant company data points directly into your BI or CRM in place, then you will need to enrich the list of your existing customers manually. Rest assured, this template will walk through the process of manually enriching a list of companies.

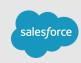

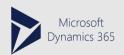

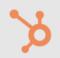

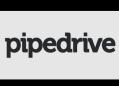

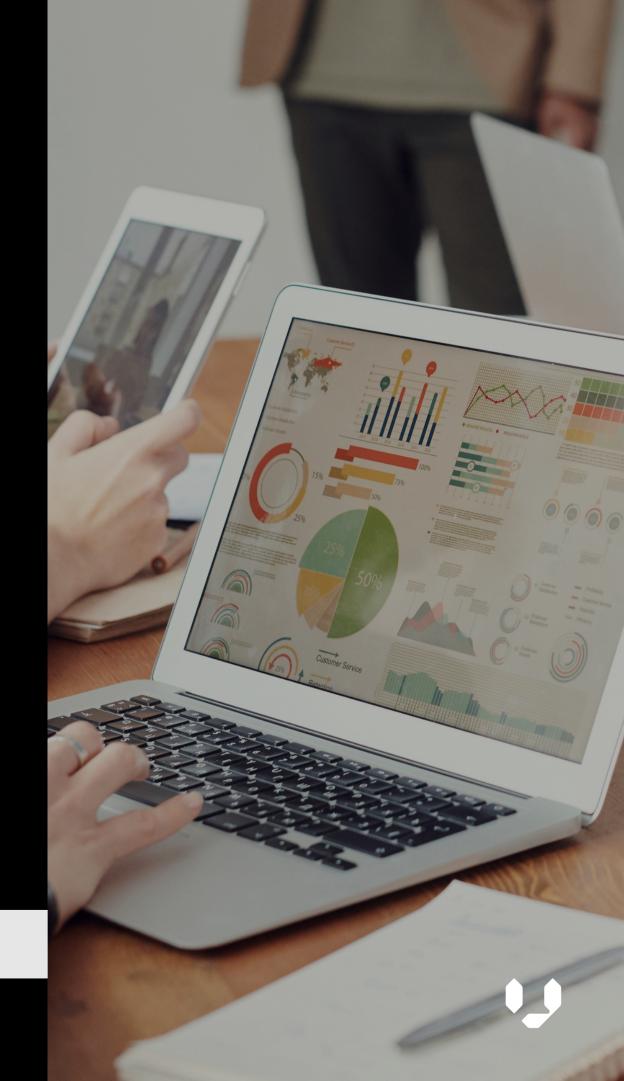

# Contents

- Introduction: What is an ICP and why is it important?
- Step 1: Get a list of your existing customers
- Step 2: Enrich your list with company data
- Step 3: Prepare your data for analysis
- Step 4: Import your data into a BI system
- Step 5: Conduct the analysis
- Final remarks

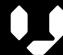

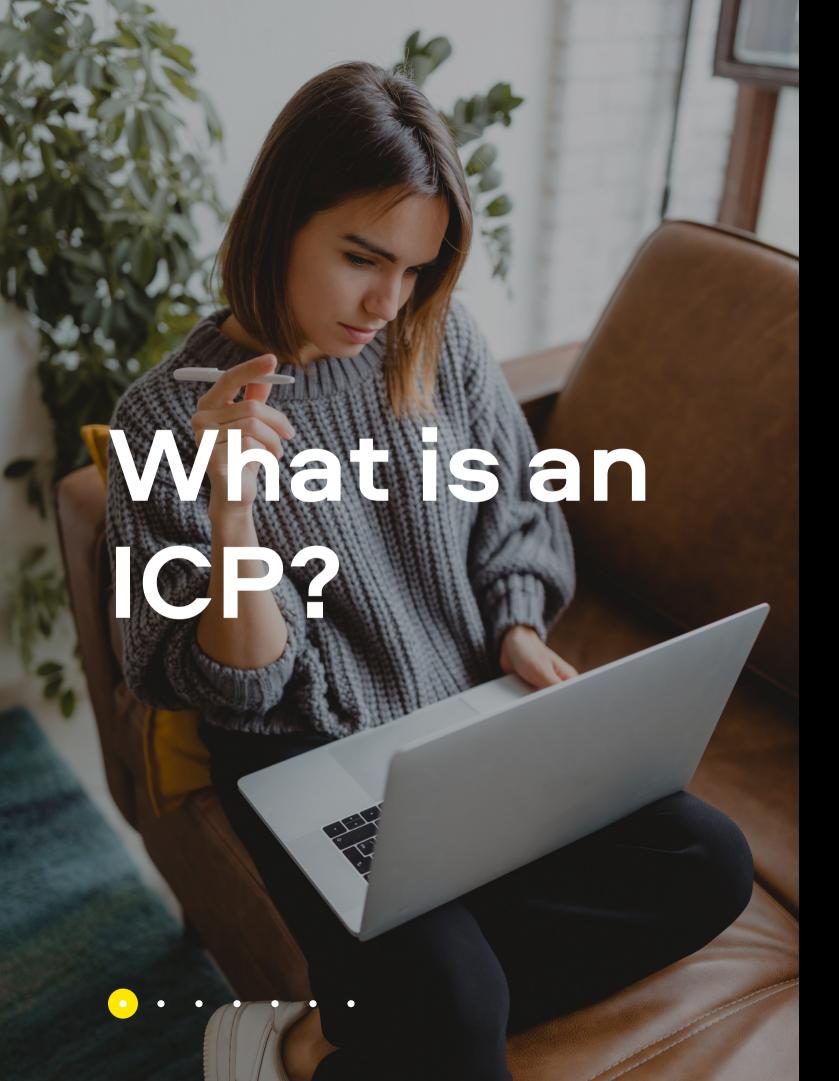

An ideal customer profile (ICP) is a description of the type of company that would derive the most value from your organization's offering.

As such, an ICP lays out the descriptive characteristics of those companies, be they firmographics or technographics, such as industry, location, revenue, or technologies, that could be causative factors in their positive evaluation of your product or service.

As ICP companies would be the ones that derive the most value from your organization's offering, it's safe to assume that these companies would also be willing to pay the most for your product or service, as well as being the least likely to churn.

These factors make them very productive companies for your organization to pursue, which is what you should be doing with your ICP—using it to find new companies that fit the profile.

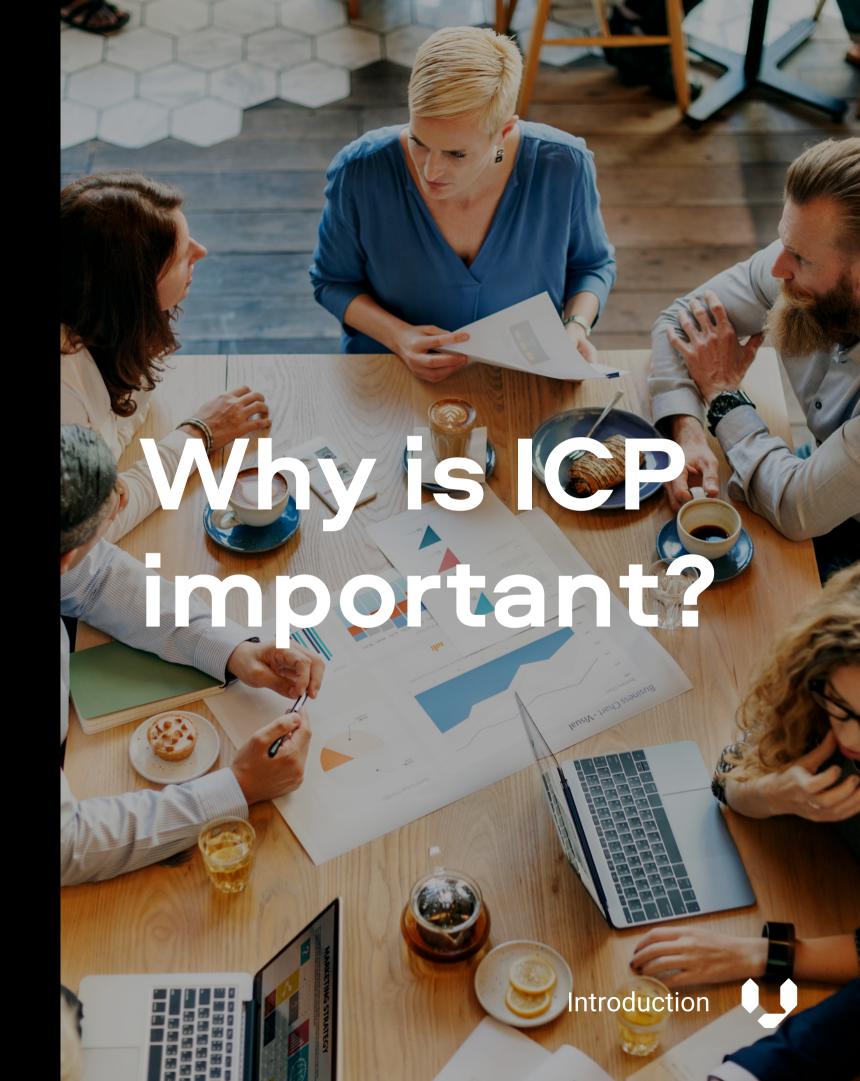

••••••

## Step 1: Get a list of your existing customers

This analysis is based on your customer portfolio. For that reason, the first step in the process is to get a list of your existing customers. This type of information could be stored in numerous databases, such as your CRM or CS system.

In this demonstration, we will show how to get a list of existing customers from a customer success platform, *Planhat*, and the only customer data included in the list is company name and Business ID. Inclusion of Business ID is essential as that is how Vainu, and likely other data providers, identify companies.

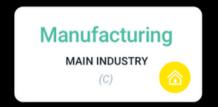

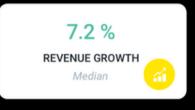

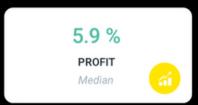

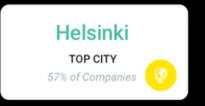

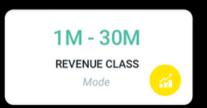

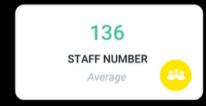

Create ICP list

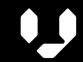

1 In the Data tab, select All Companies under General.

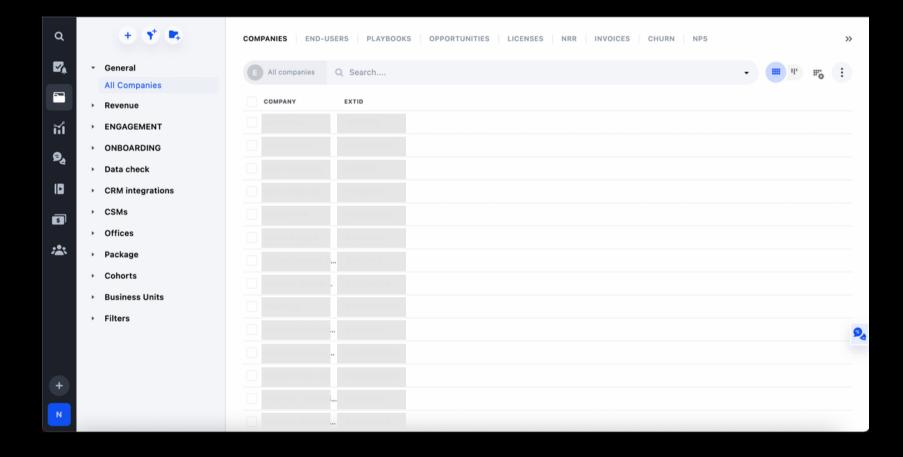

Select Filters, change STATUS to Customer, and Search.

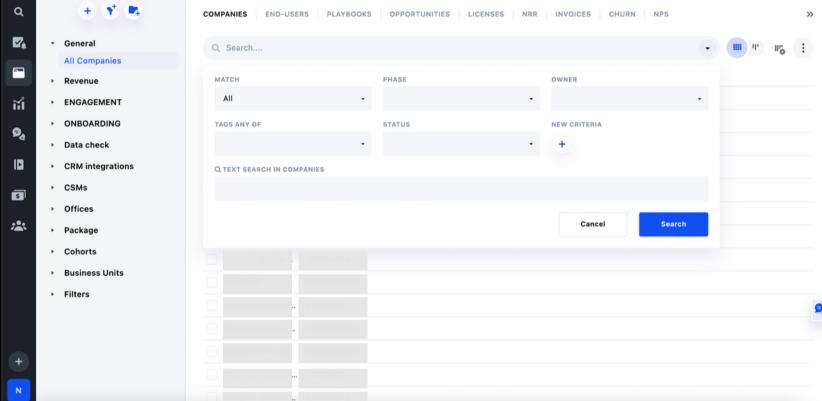

3 Check the box next to COMPANY, and Select all.

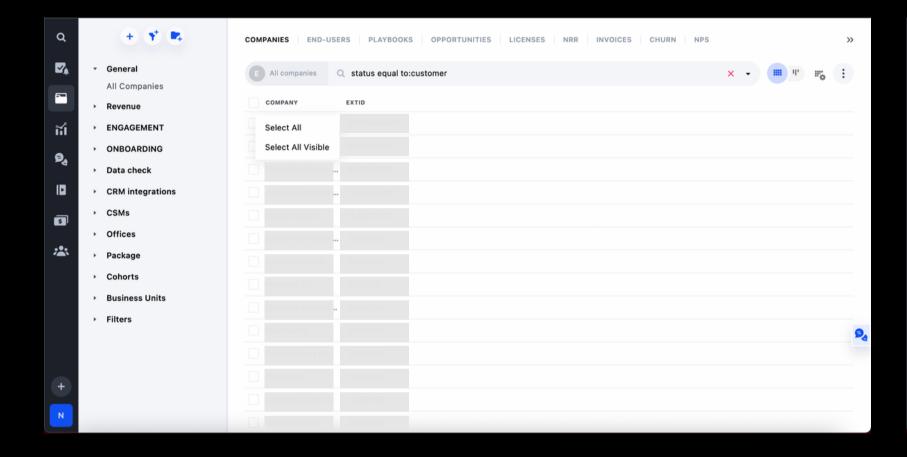

Go to the icon of the three vertical dots and *Export to Excel*.

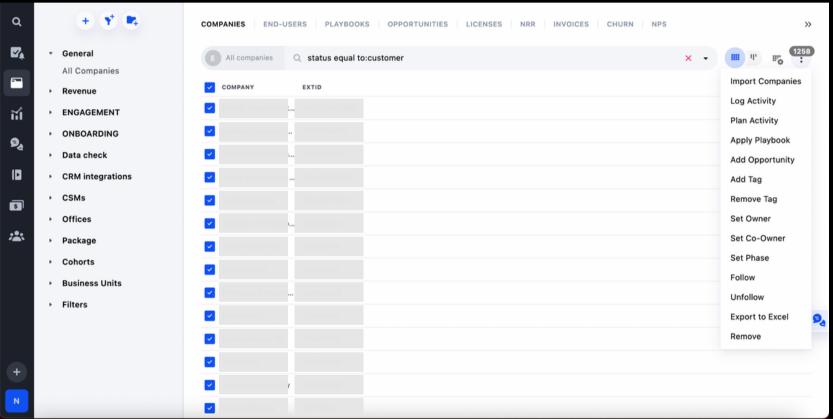

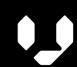

### Step 2: Enrich your list with company data

In this demonstration, we will showcase how Vainu can be used to enrich a static list of companies. To do this, you will need

- (1) a Vainu account and
- (2) access to the relevant country database(s).

See why top companies trust Vainu to grow their revenue.

Start your free trial. >>

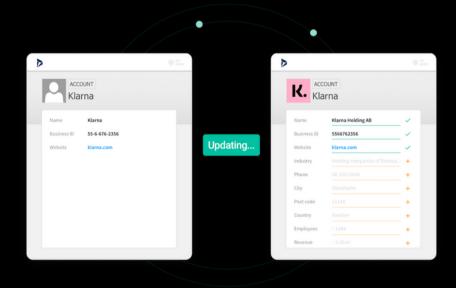

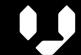

Log in to Vainu. Select *Target Group* and *Upload list*.

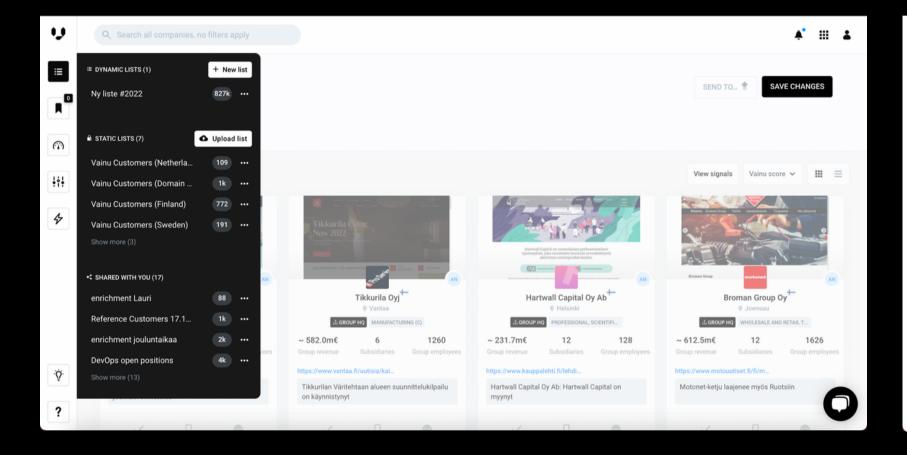

<sup>2</sup> UPLOAD (CSV, XSL, XLSX) and select the appropriate file.

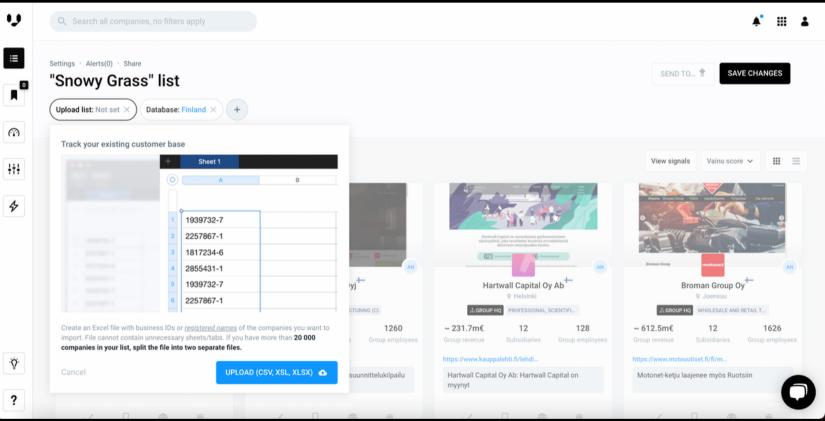

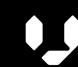

Once the upload is ready, add the appropriate country database(s), click SEND TO and select Excel/CSV.

4 DOWNLOAD.

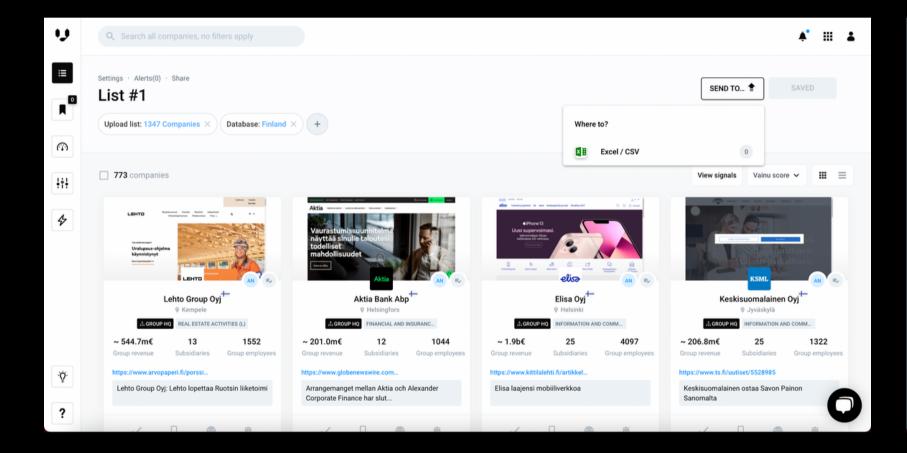

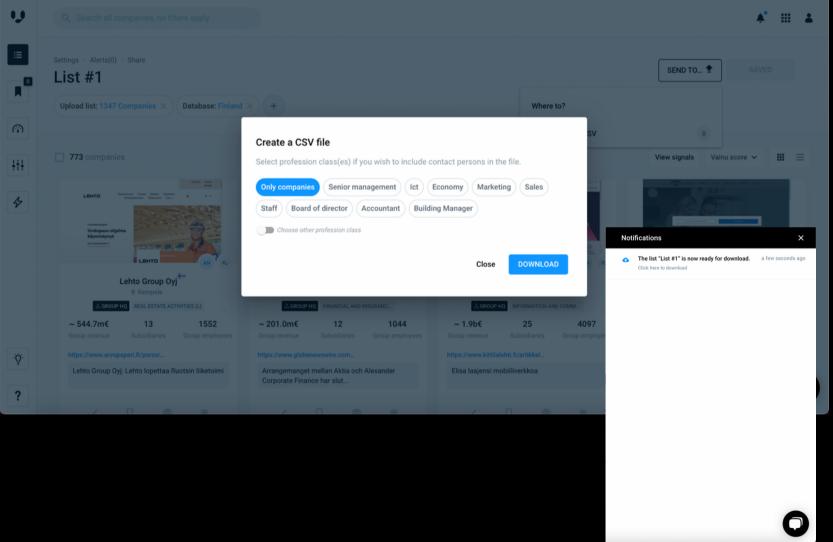

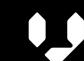

### Step 3: Prepare your data for analysis

In this demonstration, we decided to limit our focus to the following data points:

- Business Name
- Main Industry
- Vainu Custom Industry (VCI)
- Turnover (latest) EUR
- Technologies
- Digitalization index

Most of these data points are ready to be used as they are, but a few, such as the Vainu Custom Industry and Technologies, need to be prepared before they can be used effectively.

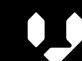

### Vainu Custom Industry and Technologies

The Vainu Custom Industry and Technologies data points come as long strings and can contain non-breaking spaces. Hence, it may be necessary for you to clean the data points before you can convert them into a usable format for analysis.

Create new columns next to *VCI* and *Technologies* columns.

For removing any non-breaking spaces, you can use the formula =TRIM(CLEAN((SUBSTITUTE(A2,CHAR(160),"")))).

Create columns that are specific to a VCI or technology. Use the formula =IF(COUNTIF(B2,"\*Office Administration\*"),"1","") to detect if a cell contains that VCI or technology.

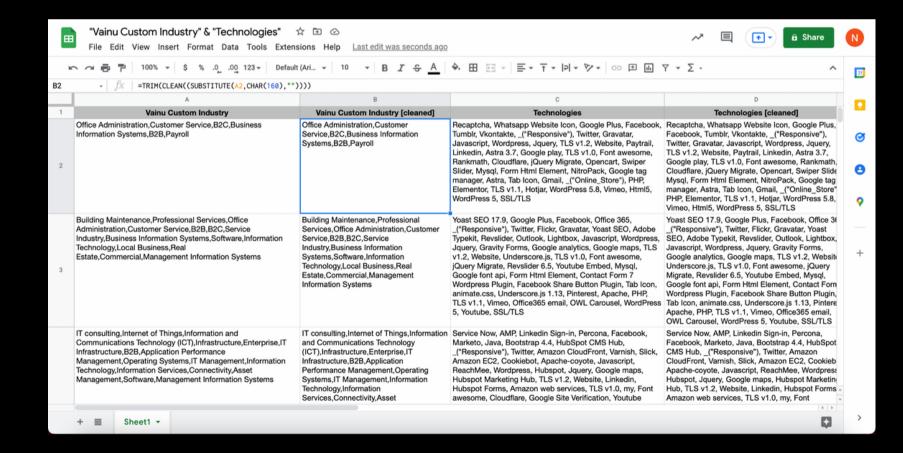

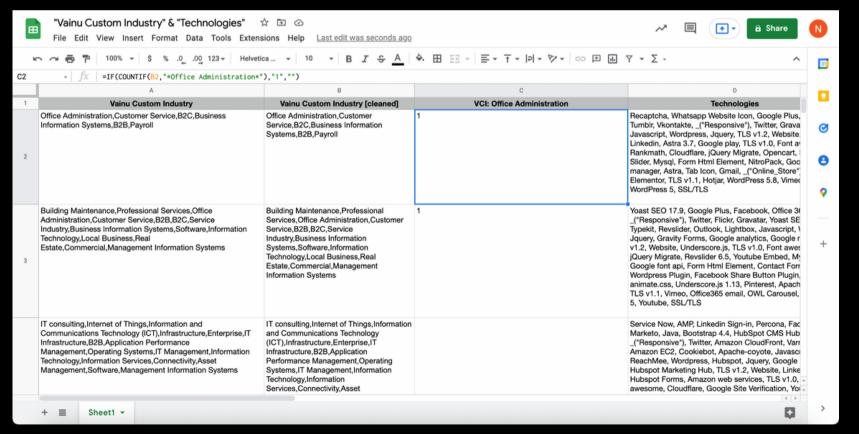

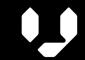

### Step 4: Import your data into a BI system

For this demonstration, we used Amazon QuickSight.

1 In Quicksight, select *Datasets* and *New dataset*.

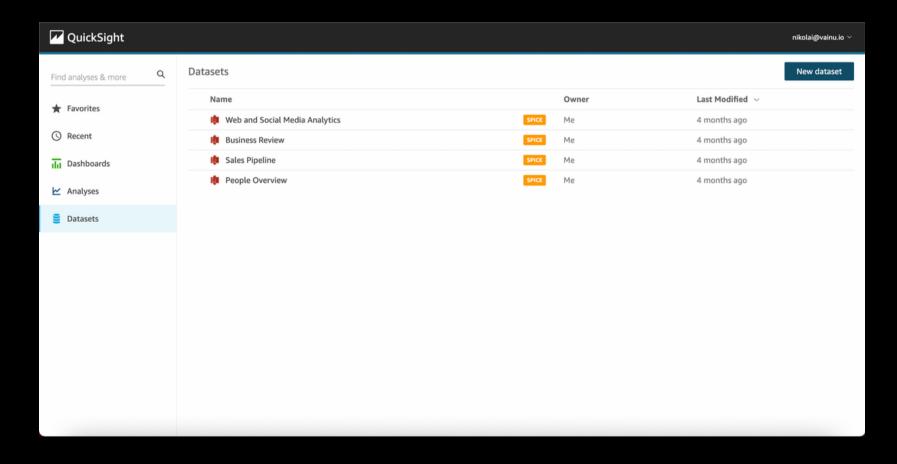

(2) Upload a file. Once it's been uploaded, press Select.

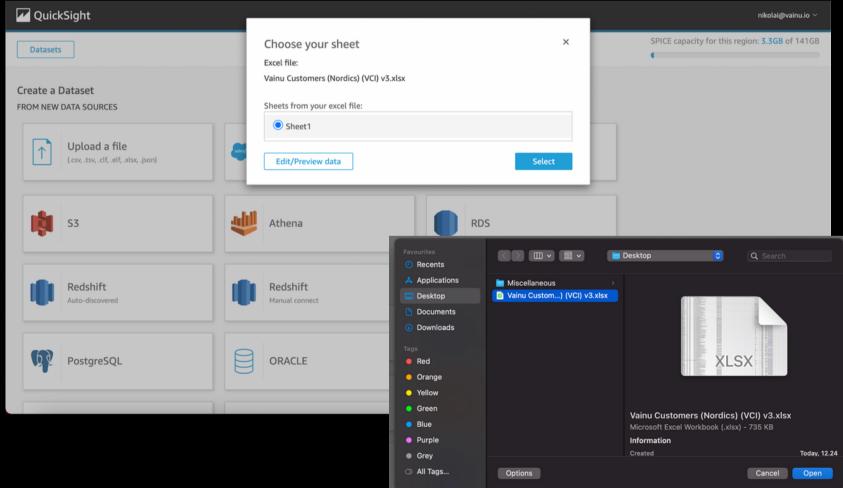

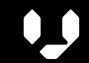

### Step 5: Conduct the analysis

In this demonstration, we'll be showcasing different types of analyses that you could conduct when completing an ICP analysis.

#### 1. Number of customers per Main Industry

Our analysis began by looking at the distribution of our customers across different industries. A significant number of our customers are in one of three industries: Computer programming, consultancy and related activities (62), Activities of head offices, management consultancy activities (70), and Wholesales trade, except of motor vehicles and motorcycles (46).

The question arises: How come these three industries alone account for ~37% of our existing customers?

| Number of customers per Main Industry                                  |                                                   |                                     |                                     |                                                   |                       |                  |                     |            |                |  |
|------------------------------------------------------------------------|---------------------------------------------------|-------------------------------------|-------------------------------------|---------------------------------------------------|-----------------------|------------------|---------------------|------------|----------------|--|
| Computer programming, consultancy and related activities (62) 176      | Wholesale trade, except of motor vehicles 107     | Employment activities (78)<br>31    | Public administration and<br>27     | Information s<br>22                               | Electricity, ga<br>22 | Warehousin<br>20 | Retail trade,<br>20 |            | Wholesal<br>18 |  |
|                                                                        |                                                   | Architectural and engineering<br>30 | Legal and accounting activi<br>27   |                                                   |                       |                  |                     |            |                |  |
|                                                                        |                                                   |                                     |                                     | Rental and leasin<br>18                           | Constructi<br>12      | Services<br>11   | Other<br>10         | Sport<br>9 | Scient<br>9    |  |
|                                                                        |                                                   | Activities of membership orga<br>28 | Education (85)<br>27                |                                                   |                       |                  |                     |            |                |  |
|                                                                        |                                                   |                                     |                                     | Telecommunicati<br>16                             | . Manufactu<br>8      | Land F           |                     | a H        | u              |  |
| Activities of head offices, management consultancy activities (70) 137 | Financial service activities, except insurance 46 |                                     |                                     |                                                   | Waste colle           |                  |                     |            |                |  |
|                                                                        |                                                   | Real estate activities (68)<br>27   | Activities auxiliary to finan<br>26 | Specialized const<br>16                           | Publishing            | Social<br>5      |                     |            |                |  |
|                                                                        |                                                   |                                     |                                     |                                                   |                       | Securit<br>5     |                     |            |                |  |
|                                                                        | Advertising and market research (73) 38           | Publishing activities (58)<br>27    | Office administrative, offic<br>22  | Insurance, reinsu 15  Printing an 7  Office adm 7 | Manuf<br>5            |                  |                     |            |                |  |
|                                                                        |                                                   |                                     |                                     |                                                   | Office adm<br>7       | Food a<br>5      |                     |            |                |  |
| Group By: Main Industry 🗸                                              |                                                   |                                     |                                     |                                                   |                       |                  |                     |            |                |  |

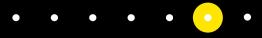

#### 2. VCI breakdowns of the three industries

Next, a VCI breakdown of the three industries was conducted to develop a more comprehensive understanding of the business domains that our existing customers operate within.

When the results of the VCI breakdown of the individual industries were aggregated, it became clear that two VCIs, *Software*, and *Consulting*, were associated with ~64% of the companies in the big three industries and ~24% of our total number of existing customers (~14% and ~10% respectively), which seemed noteworthy.

Moving ahead, it was decided to continue focusing on three industries identified in analysis 1. However, at this point, it might have proved interesting to shift the focus of the investigation to the *Software* and *Consulting* VCIs.

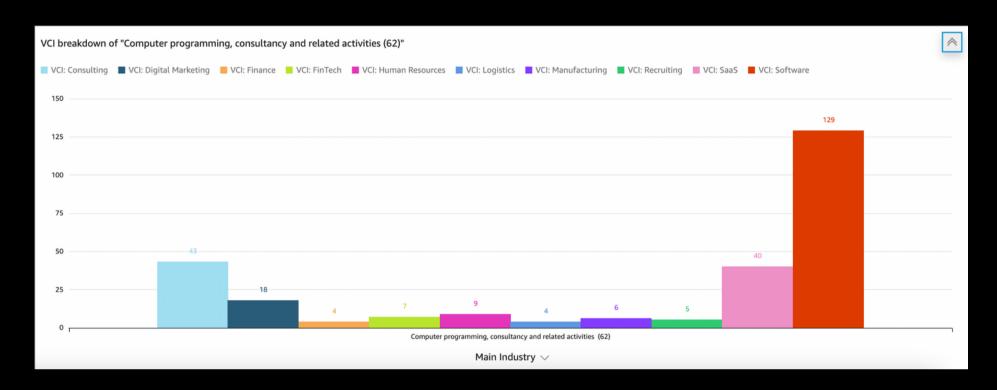

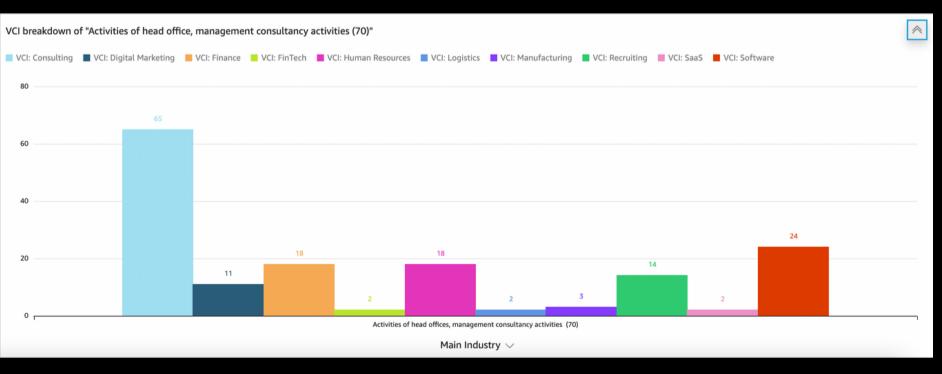

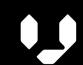

#### 3. Average Digitalization Index by Main Industry

Following that, the *Digitalization Index* of the three industries was analyzed. *Activities of head offices, management consultancy activities* (70), *Wholesales trade, except of motor vehicles and motorcycles* (46), and *Computer programming, consultancy and related activities* (62) have average indexes of 0.4494, 0.5305, and 0.6155 respectively, with their average being 0.5318.

Considering that the average *Digitalization Index* of all existing customers is 0.5256, the scores did not seem especially noteworthy. That is not to say that the *Digitalization Index* of a company could not be a significant factor for our ICP. Rather, these results do not indicate that *Digitalization Index* is an explanatory factor for the three industries alone accounting for ~37% of Vainu's existing customers.

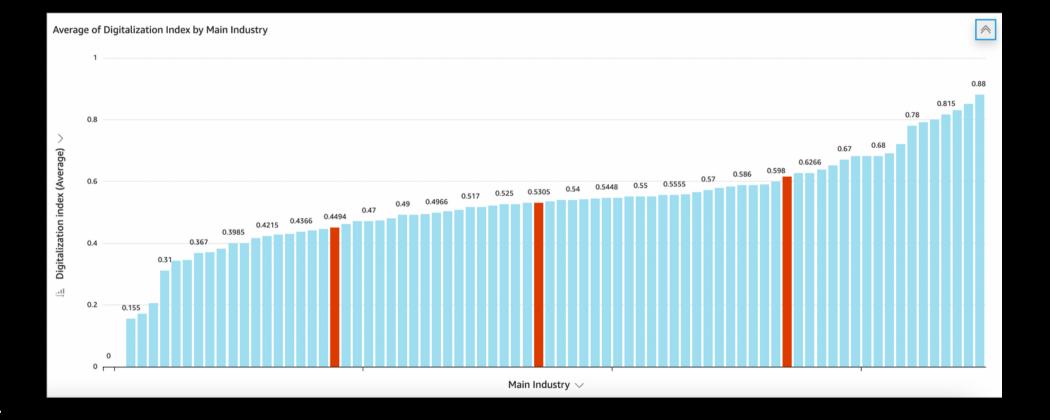

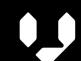

#### 4. Main Industry CRM

After this, the CRM usage—specifically one of the four CRMs that Vainu has built connectors to— was analyzed. Compared to the average CRM adoption rate of Vainu's existing customers (29%), the average of the three industries was significantly higher (~36%).

However, upon further review, it was found that this above-average adoption rate was due to *Computer programming*, consultancy and related activities (62) having a significantly higher adoption rate than average (~51%), with *Wholesales trade*, except of motor vehicles and motorcycles (46) and Activities of head offices, management consultancy activities (70) having unnoteworthy adoption rates, ~30% and ~23%.

This is not to say that CRM could not be a significant factor in determining whether a company is ICP or not. As a matter of fact, CRM usage is a factor included in Vainu's ICP. Rather, the results do not indicate that adoption of one of the four CRMs is an explanatory factor for the three industries accounting for such a significant percentage of Vainu's existing customers.

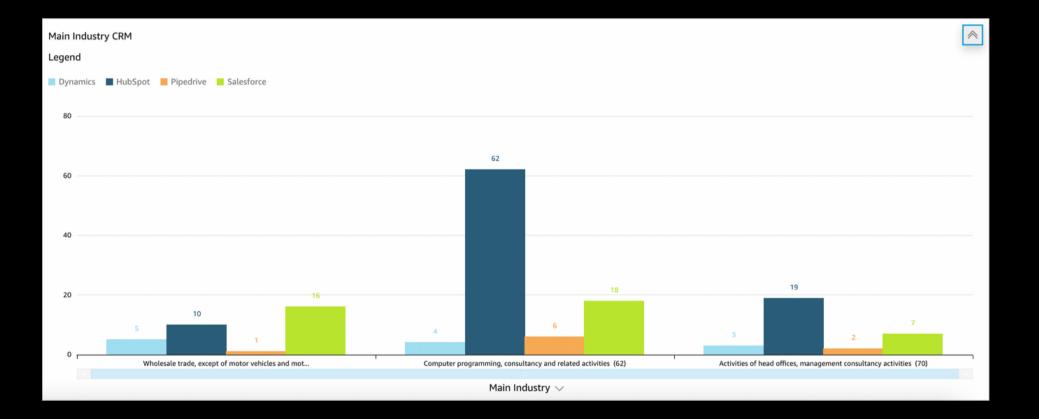

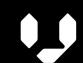

### 4. Main Industry Turnover

Finally, the average turnover of the main industries was analyzed. At a glance, it does not seem that average industry turnover is an explanatory factor. The big three industries have a significant spread in turnover, with Activities of head offices, management consultancy activities (70) (8.24M) and Computer programming, consultancy and related activities (62) (19.48M) being significantly lower than the average industry turnover of all of our existing customers (93.22M), whereas Wholesales trade, except of motor vehicles and motorcycles (46) is significantly above the average industry turnover (192.57M).

Again, these results do not suggest that turnover is not a relevant factor for Vainu's ICP—similar to CRM usage, turnover is a factor in Vainu's ICP. Instead, these results do not indicate that turnover is an explanatory factor for the three industries accounting for so many of Vainu's existing customers.

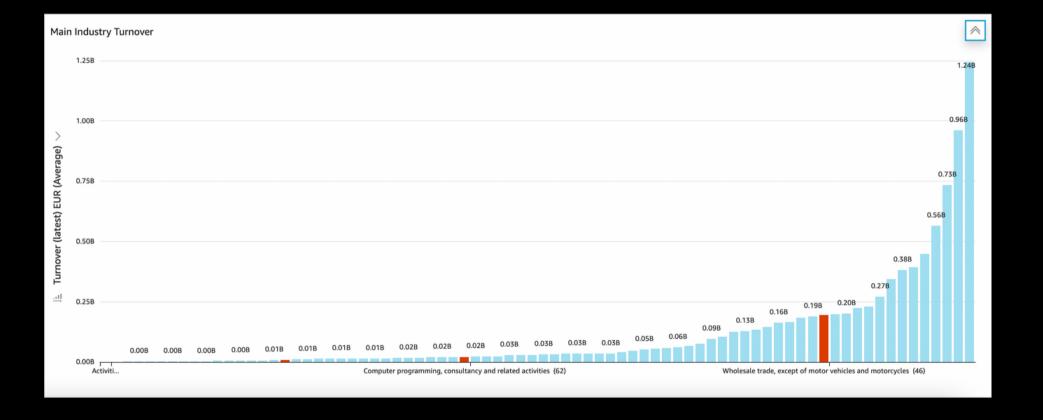

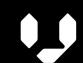

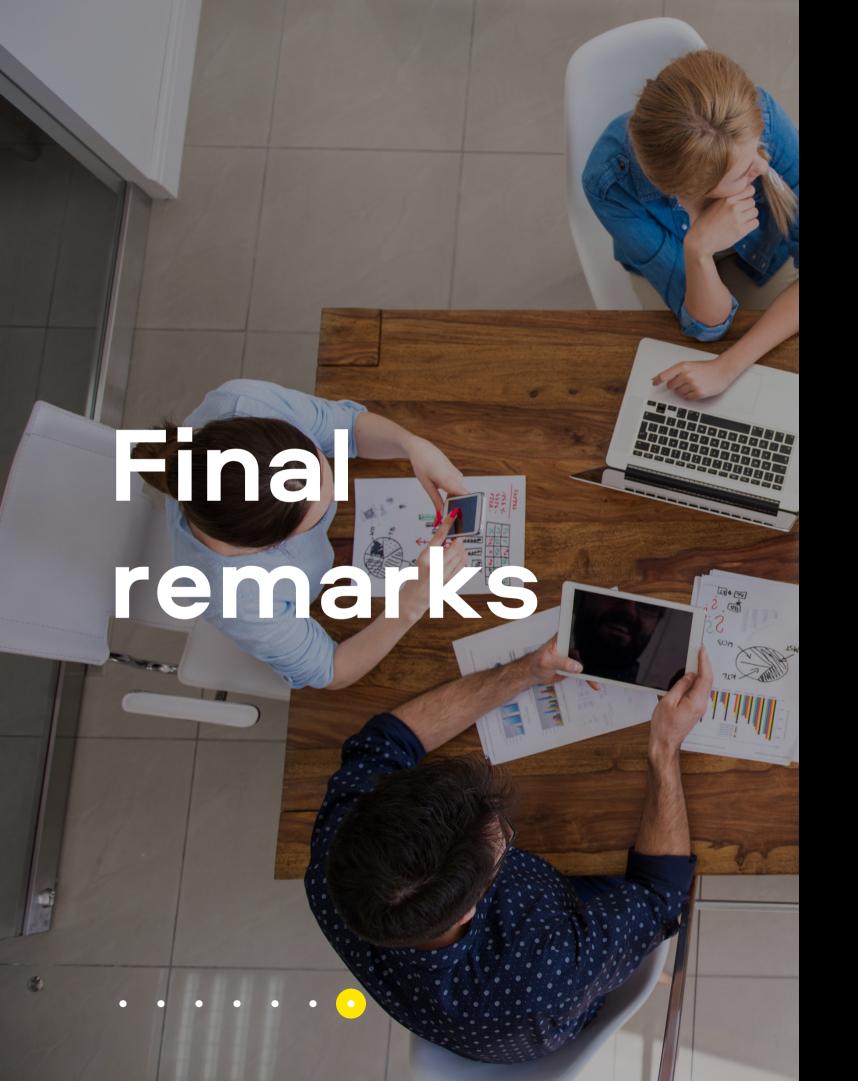

Our goal with this template was to provide you with the structure to find your ICP and provide you with some inspiration with regards to the different factors that could be worth investigating as part of your analysis. Hopefully, we've done that, and you've found this template helpful.

It's important to note the limitation of this analysis: It was assumed that the industries with the most existing customers contained proportionally more ICP companies than other industries. The later analyses built upon this assumption and sought to uncover possible commonalities between the three industries identified in analysis 1.

Ideally, you ought to be more thorough than that and investigate several different avenues. Also, you ought to include a greater number of customer data points, such as retention rates, churn rates, annual recurring revenue (ARR), etc., in your analysis. The inclusion of more customer data points should not require a different structure, however, the more data points you include, the more data preparation you'll likely have to do.

If all you're missing is the data necessary to conduct the analysis, then you're in luck: Vainu is a company data provider and we'd be happy to help, so please feel free to contact us. We also offer a free trial, so you can try Vainu out with no strings attached.

Alternatively, if you think the results of such an analysis could potentially be valuable, but you don't necessarily have the resources available to undertake such a project, then you should still reach out —Vainu would be happy to help you find your ICP.

All the company data you need for research, analysis, and more.

Start your free trial. >>

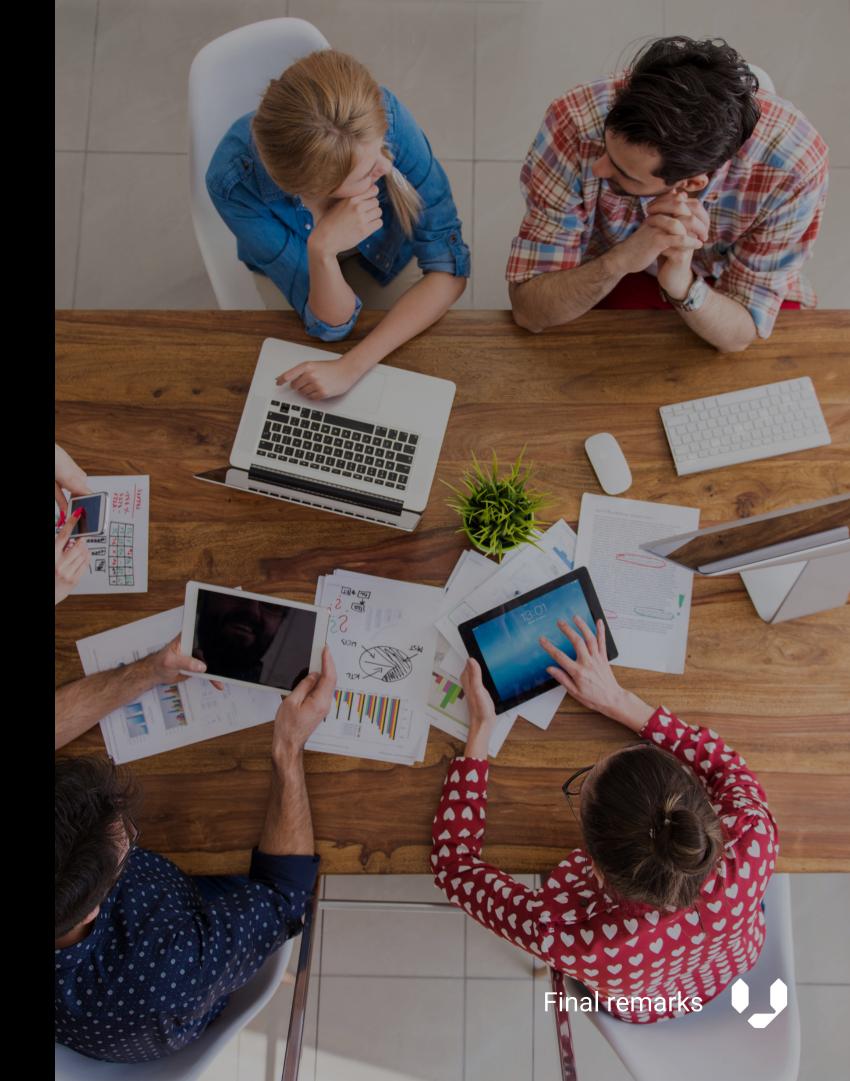

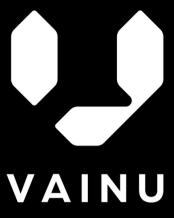

Vainu helps sales and marketing people be timely and relevant in every customer interaction by providing them with actionable company data when and where they need it.

Headquartered in Helsinki, Finland, Vainu launched in 2014 and now serves more than 10,000 sales, marketing, and data professionals to help them understand their customers and prospects more in-depth and build hyper-targeted company profiles and target segments.

Learn more at www.vainu.com